<span id="page-0-0"></span>Michael Hanke

#### [Introduction](#page-2-0)

[The Domain](#page-4-0) Class

The Move [Constructor](#page-13-0)  $(C++11)$ 

Accessing [Points in a](#page-17-0) Grid

[Summary](#page-19-0)

# Domains: Move, Copy & Co

Michael Hanke

School of Engineering Sciences

## Program construction in C++ for Scientific Computing

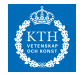

### Michael Hanke

#### [Introduction](#page-2-0)

[The Domain](#page-4-0) Class

The Move [Constructor](#page-13-0)  $(C++11)$ 

Accessing [Points in a](#page-17-0) Grid

[Summary](#page-19-0)

## **1** [Introduction](#page-2-0)

2 [The Domain Class](#page-4-0)

<sup>3</sup> [The Move Constructor \(C++11\)](#page-13-0)

**4** [Accessing Points in a Grid](#page-17-0)

# **5** [Summary](#page-19-0)

# **Outline**

<span id="page-2-0"></span>Michael Hanke

### [Introduction](#page-2-0)

[The Domain](#page-4-0) Class

The Move [Constructor](#page-13-0)  $(C++11)$ 

Accessing [Points in a](#page-17-0) Grid

[Summary](#page-19-0)

# What Do We Already Have

- A class hierarchy for constructing curves in 2D
- Tools for constructing classes for new curves

```
class Curvebase {
```

```
public:
```

```
Curvebase(double a = 0.0, double b = 1.0) : a_a(b),
double x(double s); // Coordinates in arc length
double y(double s);
virtual "Curvebase();
```
... };

#### Michael Hanke

### [Introduction](#page-2-0)

[The Domain](#page-4-0) Class

The Move [Constructor](#page-13-0)  $(C++11)$ 

Accessing [Points in a](#page-17-0) Grid

[Summary](#page-19-0)

```
What Do We Want
```

```
A class for describing (discrete) domains — grids:
    class Domain {
      public:
        Domain(Curvebase&, Curvebase&, Curvebase&,
                Curvebase&);
        void generate_grid (...);
        // more members
      private:
        Curvebase *sides[4];
        // more members
    };
```
#### <span id="page-4-0"></span>Michael Hanke

#### [Introduction](#page-2-0)

### [The Domain](#page-4-0) Class

The Move **[Constructor](#page-13-0)**  $(C++11)$ 

Accessing [Points in a](#page-17-0) Grid

[Summary](#page-19-0)

# Wishlist: Domain

The Domain class should be able:

- To handle all four-sided domains (being topologically equivalent to a square);
- To generate a structured grid for any given number of discretization points in  $\xi$ , *η*-directions;
- Allowing to access any grid point;
- Allow for a convenient implementation of differential operators;
- Routines for export and import of grids.

Michael Hanke

#### [Introduction](#page-2-0)

[The Domain](#page-4-0) Class

The Move [Constructor](#page-13-0)  $(C++11)$ 

Accessing [Points in a](#page-17-0) Grid

[Summary](#page-19-0)

```
Domain Class Skeleton
```

```
class Domain {
  public:
    Domain(Curvebase&, Curvebase&,
           Curvebase&, Curvebase&);
    Domain(const Domain&);
    Domain& operator=(Domain&);
    \tilde{\text{Domain}}():
    void generate_grid (int m, int n);
    // more members
  private:
    Curvebase *sides[4];
    double *x_, *y_;
    int m_, n_;
    bool check_consistency();
    // more members
};
```
Note: The default constructor is not defined!

#### Michael Hanke

#### [Introduction](#page-2-0)

### [The Domain](#page-4-0) Class

The Move [Constructor](#page-13-0)  $(C++11)$ 

Accessing [Points in a](#page-17-0) Grid

[Summary](#page-19-0)

# The Constructor

```
Domain::Domain(Curvebase& s1, Curvebase& s2,
                Curvebase& s3, Curvebase& s4) {
  sides[0] = <math>ks1</math>:sides[1] = \&s2:
  sides[2] = <math>k</math>s3:sides[3] =&s4;
  if (~check_consistency())
    sides[0] = sides[1] = sides[2] = sides[3] = nullptr;m = n = 0;
  x_ - = y_ - = null}
```
Note: The object nullptr has been introduced in C++ 11. Earlier (and in C) it is common to use the macro NULL instead.

#### Michael Hanke

#### [Introduction](#page-2-0)

```
The Domain
Class
```

```
The Move
Constructor
(C++11)
```

```
Accessing
Points in a
Grid
```

```
Summary
```

```
void Domain::grid_generation(int m, int n) {
  if (m \le 0 \mid n \le 0); // Do something meaningful
  else {
    if (m_ > 0) { // There exists already a grid!
      delete [] x_;
      delete [] y;
    }
    m_{-} = m; n_{-} = n;
    x_{-} = new double [m_{+}n_{-}];
    y_{-} = new double [m_{+}n_{-}];
    // Fill x [] and y [] with values!
  }
}
```
Grid Generation

Note: I use the dimensions  $m_*n$  instead of  $(m_*+1)*(n_*+1)$ .

### Michael Hanke

#### [Introduction](#page-2-0)

### [The Domain](#page-4-0) Class

The Move [Constructor](#page-13-0)  $(C++11)$ 

```
Accessing
Points in a
Grid
```
[Summary](#page-19-0)

```
Domain::~Domain() {
  if (m_{-} > 0) {
    delete [] x_;
    delete [] y_;
  }
}
```
# **Destructor**

#### Michael Hanke

#### [Introduction](#page-2-0)

### [The Domain](#page-4-0) Class

The Move [Constructor](#page-13-0)  $(C++11)$ 

Accessing [Points in a](#page-17-0) Grid

[Summary](#page-19-0)

# Copy Constructor

- The default copy constructor invokes recursively the default constructors of its members.
- Here, it would do something like:

```
Domain::Domain(const Domain& d)
  sides[0] = d.sides[0]; sides[1] = d.sides[1];sides[2] = d.sides[2]; sides[3] = d.sides[3];m_{-} = d.m_{-};n_{-} = d.n_{-};
  x_{-} = d.x_{-};y_{-} = d.y_{-};
}
```
• What is wrong with this constructor?

Michael Hanke

#### [Introduction](#page-2-0)

[The Domain](#page-4-0) Class

The Move [Constructor](#page-13-0)  $(C++11)$ 

Accessing [Points in a](#page-17-0) Grid

[Summary](#page-19-0)

# Default Copy Constructor

• Consider the function

```
Domain something() {
  Domain d(\ldots);// Do something
  return d;
}
```
• The following sequence is forbidden (and will most likely crash your program)

```
Domain d = something();
d.grid_generation();
```
• Why? Shallow copy!

#### Michael Hanke

#### [Introduction](#page-2-0)

```
The Domain
Class
```

```
The Move
Constructor
(C++11)
```

```
Accessing
Points in a
Grid
```

```
Summary
```

```
Domain::Domain(const Domain& d) :
  m_{-}(d.m_{-}), n_{-}(d.n_{-}), x_{-}(nullptr), y_{-}(nullptr) {
  sides[0] = d.sides[0]; sides[1] = d.sides[1];sides[2] = d.sides[2]; sides[3] = d.sides[3];if (m > 0) {
    x_{-} = new double [m_{+}n_{-}];
    y_{-} = new double [m_{+}n_{-}];
    for (int i = 0; i < m_*n_; i++) {
      x_{-}[i] = d.x_{-}[i];y_{-}[i] = d.y_{-}[i];}
  }
}
```
Deep Copy

- It may be much more efficient to use memcpy instead of the for loop!
- It would even be much more efficient to use specialized libraries. (Maybe, the compiler does it for you)

```
Michael
Hanke
```
#### [Introduction](#page-2-0)

```
The Domain
Class
```

```
The Move
Constructor
(C++11)
```

```
Accessing
Points in a
Grid
```

```
Summary
```

```
The Copy-Assignment Operator
Domain& Domain::operator=(const Domain& d) {
  if (this != k d) { // Do not copy to itself
  // copy sides!
    if (m = d.m \& m = d.n)for (int i = 0; i < m_*n_; i++) {
        x_{-}[i] = d.x_{-}[i]; y_{-}[i] = d.y_{-}[i];}
    else {
      if (m > 0) {
        delete [] x_; delete [] y_;
        x_ - = y_ - = nullptr;}
      m = d.m : n = d.n:
      if (m > 0) {
        x = new double[m *n]:
        y_{-} = new double[m_*n_];
        for (int i = 0; i < m_*n_; i++) {
          x_{-}[i] = d.x_{-}[i]; y_{-}[i] = d.y_{-}[i];}
     }
    }
  }
 return *this;
}
```
<span id="page-13-0"></span>Michael Hanke

[Introduction](#page-2-0)

[The Domain](#page-4-0) Class

The Move [Constructor](#page-13-0)  $(C++11)$ 

Accessing [Points in a](#page-17-0)

[Summary](#page-19-0)

# The Problem And Its Solution

• Consider the function

```
Domain something() {
      Domain tmp(...);
```

```
// Do something
```

```
return tmp;
```
}

- What happens when calling Domain  $d =$  something();?
	- A temporary object tmp will be created by a constructor.
	- The return statement will execute the copy constructor since tmp leaves scope.
	- Memory for the arrays  $x_$  and  $y_$  will be allocated and the arrays will be copied.
- The latter copy is unnecessary!

Way out: Move constructor.

Michael Hanke

#### [Introduction](#page-2-0)

[The Domain](#page-4-0) Class

#### The Move [Constructor](#page-13-0)  $(C++11)$

Accessing [Points in a](#page-17-0) Grid

[Summary](#page-19-0)

# References to rvalues

- The references considered so far can be bound to lvalues.
- For using the move idea, references to temporary objects are needed. This is realized via references to rvalues.
- An rvalue reference is defined by using " $\&&$ " instead of " $&$ ":

```
int i = 42;
int kr = i: // lvalue reference
int &rr2 = i*42; // An expression is an rvalue
const int kr3 = i*42 // OK
int kr2 = i*42 // Error!
```
• Rule: References to ryalues cannot be bound to lyalues and vice versa.

Michael Hanke

### [Introduction](#page-2-0)

[The Domain](#page-4-0) Class

The Move [Constructor](#page-13-0)  $(C++11)$ 

Accessing [Points in a](#page-17-0) Grid

[Summary](#page-19-0)

# The Move Contructor

- The signature of a move constructor is class(class&& v) noexcept
- A move constructor uses only available resources. So usually, it does not throw any exception. The keyword noexcept indicates this. It allows the compiler to generate more efficient code.
- The move constructor does not destroy v. So it must leave v in a consistent state such that the desctructor can succeed cleanly!

Michael Hanke

#### [Introduction](#page-2-0)

[The Domain](#page-4-0) Class

The Move **[Constructor](#page-13-0)**  $(C++11)$ 

Accessing [Points in a](#page-17-0) Grid

[Summary](#page-19-0)

# Move Constructor: Domain

```
Domain::Domain(Domain&& d) noexcept
: m_{-}(d.m_{-}), n_{-}(d.n_{-}), x_{-}(d.x_{-}), y_{-}(d.y_{-}) {
  sides[0] = d.sides[0]; sides[1] = d.sides[1];sides[2] = d.sides[2]; sides[3] = d.sides[3];d.m_ = 0;
  d.n = 0:
  d.x_{-} = nullptr;d.y = nullptr;}
```
A move-assignment operator can be defined analogously:

Domain& Domain::operator =(Domain&&) noexcept;

Note: When move operations are defined, the corresponding copy operations must be defined explicitly!

Michael Hanke

### [Introduction](#page-2-0)

[The Domain](#page-4-0) Class

The Move [Constructor](#page-13-0)  $(C++11)$ 

Accessing [Points in a](#page-17-0) Grid

[Summary](#page-19-0)

# <span id="page-17-0"></span>Acess of Data Points in a 2D Array

- The C++ syntax allows to access array components: array[i][j]
- $\Box$  is a usual  $C++$  operator! So it allows for overloading!

Point Domain::operator[](int ind) const  $\{$  return  $P(x_{\text{min}}], y_{\text{min}}]$ ;  $\}$ 

- The result is an rvalue! So we can write  $P = d$  [ind], but not  $d$ [ind] = P!
- For the latter, we would need something like Point& Domain::operator[](int ind)
- Design error! Really?

#### Michael Hanke

#### [Introduction](#page-2-0)

[The Domain](#page-4-0) Class

The Move [Constructor](#page-13-0)  $(C++11)$ 

Accessing [Points in a](#page-17-0) Grid

[Summary](#page-19-0)

# Index Checking

- Up to now, we do not have index checking. If ind in d[ind] is out of bounds, the program will most probably crash.
- Moreover, it would be convenient to allow for double indexing.
- Solution: Overload the function call operator ():

```
Point Domain::operator()(int i, int j) const {
  if (i < 0 | i > = m_1 | i < 0 | i > = n_2) {
    exit(-1):}
  int ind = i+j*m;
  return P(x_{\text{min}}[ind], y_{\text{min}}[ind]);
}
```
• Now you have (controlled) access to the rvalue  $d(i,j)$ .

### <span id="page-19-0"></span>Michael Hanke

### [Introduction](#page-2-0)

[The Domain](#page-4-0) Class

The Move [Constructor](#page-13-0)  $(C++11)$ 

Accessing [Points in a](#page-17-0) Grid

[Summary](#page-19-0)

- Deep copy, move constructor
- Overloading the index operator

- What comes next:
	- Templates
	- STL

# **Summary**